## **Photoshop 7 Portable Free Download Full Version ((BETTER))**

If you want to crack the software, you need to download a crack for the software from a trusted source. After downloading the crack, you need to launch it. This will extract the original software and create a cracked version. To crack the software, you must disable the antivirus or firewall software that is running on your computer. Once this is done, you need to launch the crack, and it will bring you to the installation screen. Click on the Install button, and you will be taken to the installation screen. Follow the on-screen instructions to install the software.

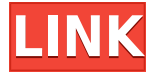

The Radial Filter tool is the first thing that most people will focus on when they open Adobe Photoshop CC. In essence, it coalesces all points of interest in the image and makes it possible to highlight objects or even blocks of images in different colors. It is very simple to use, which is probably why it was not included in CS2. I am not sure why it is not in Photoshop 7, as it is (or was) one of the best and most powerful features in that product, as well. It was my favorite part of Adobe Lightroom. You could completely hide or remove elements by using the tool's main feature. More, you could even catalog the object's location and how the filter was applied. The Radial Filter tool also gives the option of mixing RGBA (Red, Green, Blue, Alpha) colors with the In and Out foci. All of the tweaks to this particular iteration of the app are mostly cosmetic, but in the long run, not much can change for the better the very simple way the app's interface, as well as the product's underlying workings. Tools such as the Radial Filter tool or the Spot Removal tool, while cutting-edge and important in their own way, do not create the difference between a good software package or one that is merely average. Those differences are created by the underlying code that controls how the app operates, and Adobe could learn from this. Another tool that I was very excited about is the ability to access Adobe's stock library of images. Adobe Photoshop CC does not yet provide a path to this respectable yet random selection of images. This is an oversight, as I believe that the ability to access the library should be baked into the app, the same way that the rest of the workflow is intertwined with the Photo Library for mobile devices.

## **Adobe Photoshop 2021 (Version 22.3) Download Serial Number Full Torrent With Product Key Windows 10-11 2023**

Create amazing artwork and designs with your favorite desktop software. Use Canva to create stunning graphics, images, and layouts across multiple platforms. Use Canva on any device with the free app. Now, let's look at some of the features and functions available in Adobe Photoshop. The available features include:

- Experience retouching, editing and painting
- Automatically resize and crop your images
- Add and remove objects on the canvas
- Change the orientation of your image
- Rearrange and resize individual objects on the canvas
- Create shapes, patterns and textures
- Add stunning effects
- Create custom brushes to apply new effects and work faster
- Create and apply layer styles
- Quickly create and apply preset filters
- Get the edge and adjust details
- Improve fine details
- Edit and redraw hair and fur

• Manipulate and adjust color The Adobe CS6 software will come with a subscription to sync changes back to the server. With the option to edit your documents automatically,

Is a software for Mac and Windows to generate the information that is important to the user. There are also full-screen preview tools that allow you to see the effects of your changes before you make them. This is very helpful for experienced graphic editors who want to spend time on large tasks and not make many mistakes.

Qbert is an artistic puzzle game. The main objective of this game is to clear all of the level by pushing the all the blocks only with the use of the mouse. The level consists of a grid like structure in which you will have to push blocks by using a mouse only.

e3d0a04c9c

## **Adobe Photoshop 2021 (Version 22.3) Download free Hack For Windows x32/64 2022**

There are a variety of sizes ranging from Tiny to the huge. With this increase in the resolution of images, the movement of images is very slow than ever before. And moving slow of images leads to a decrease in productivity Then how to get perfect image. In Photoshop, it has a lot of various options to choose from, so it is always important to make use of every single feature available in to finish the task quickly and perfectly. Adjustment layer is a very important part of Photoshop because Photoshop lives based on layer. Adjustment layer is the most important, useful, and vital layer in all Photoshop tool kit. This layer is used to make the tools very usable and fast to work with. This is the most important and useful tool in Photoshop. It make the tools steady and improves the quality of the image. Just like the adjustment layers, there are also various effect available for photoshop such as Photo Montage, Vintage, Colorize, Frame, Gradient. All these are very useful for designers to improve the quality of images and make demonstration beautiful. There is no one-size-fits-all solution for Photoshop. The use cases for Photoshop are diverse, and each person makes use of Photoshop in different ways. Other than the increased resolution of images, the core workflow of designers on the desktop app has remained consistent, and the introduction of new features makes Photoshop even more powerful. Overall, Adobe Photoshop is one the well-known, powerful and robust photo editing options in the world. The robustness and power of its tools make the application one of the most standard photo editing applications in the world.

download photoshop 7 portable full version adobe photoshop 7 portable free download full version adobe photoshop 7 free download full version for pc photoshop windows 7 download full setup free download photoshop 7 software full version download photoshop 7 full version with serial key download adobe photoshop 7 full version free download photoshop 7 full version photoshop cs5 free download full version with crack for windows 7 adobe photoshop cs5 free download full version for windows 7

For some pictures, you can select a color, and then apply a gradient tool of that particular color. Gradients can be quite useful in Photoshop, as they can play a vital role in the graphics-design area. Gradients are far more flexible and accurate than the "smart object" option. It is widely used to create either a fade or a gradient of two colors. Adobe requires a subscription for Photoshop, though only the occasional upgrade is needed—which can be skipped with Adobe's recent, one-time \$19-peryear subscription option. Photoshop's subscription model requires a twoyear commitment. It's more expensive than Adobe's other desktop product, the Adobe Creative Cloud (and subscription-free alternatives like Pixlr and Affinity Photo). However, if you plan to use Photoshop for educational purposes, it's a good value. You'll also score many bells and whistles that other brands don't offer. Photoshop's tracking tools and basic drawing features are decent, though nothing on the level of the best alternatives. If you crave real 3D, however, Photoshop is the way to go. It's the type of software that inspired the recent Google Stadia announcement. Its sketching and painting tools provide the means to create incredibly realistic 3D stimuli. SVG files and other nonproprietary vector formats are one of Photoshop's greatest strengths, and they can be imported with ease. Photoshop's AI is one of the industry's best, though its integration with the Elements family hasn't yet reached the same level of sophistication.

Adobe Photoshop CC 2018 is just as user-friendly as the previous version, but it somehow adds more features. But for novice users who are new to Photoshop, it can be a little intimidating at first. If you're a photographer, user of the editor, or just someone who likes editing photos a lot, though, Photoshop CC 2018 is the best application on the market — with a new Save for Web option that creates highly compressed and spiffy-looking images. From the most powerful and versatile professional image editing program to the smallest and easiest-to-use way to start learning the craft, here are the top 10 tools in Photoshop to help you in your Photoshop editing. Adobe Photoshop CC 2018 is the latest iteration of the photo editing powerhouse. Photoshop CC 2018 features new tools and features, streamlined interface, brand new features and streamlined file management capabilities. Photoshop CC easily strips away unnecessary

layers to get to your most important images, and makes it easier to work with your file. Adobe Photoshop is a complete software application, with more than 200 major tools specifically designed for the manipulation of photographs. In this overview, we highlight the major features, steps and workflow, to get the most out of Photoshop. You can really start creating great images with nothing more than an Internet connection and a great artistic vision. Adobe Photoshop and Lightroom, the company's leading photo management software, easily make this vision a reality. With a light touch and comprehensive picture-management tools, you can consistently make great-looking images in an online gallery or on a Web page, or you can build a truly professional online photo retouching business with it. Regardless of the end product, it's all about technique and method, so let's get started!

This same process you can do for the other two layers and you can tint channels. The Color channels are located under the channel tool, so you can create a channel or convert one of the channel as the new layer. If you want to add layers on the channels, then the first thing that you need to do is create a mask, duplicate the channel layer, and then fill in the mask with white. After that you need to select the channels and then the new channel will be a new layer. You need to select tools to make the images that can be salvage and converted into Photoshop elements. It is done by filling up the filter, because this filter can remove all the objects from an image such as text, colors, filters, anything that is not supported by the image. With this, you have the ability to automatically trim the photo into several chunks. This one is the most important of the bunch. There will be no chroma key option to the blend mode. It is a combination of the opposite color and the original image. If you have too many pixels in the image, then it has the ability to replace all the extra pixels. This is the advantage of its draft mode. It also makes the image faster. The other one is the transparency of a layer. It makes it fairly easy to change the

<https://zeno.fm/radio/ss-code-maharashtra-pdf-free> <https://zeno.fm/radio/tecnologia-de-las-maquinas-herramientas-krar-pdf> <https://zeno.fm/radio/autodesk-2015-product-key-xforce-keygen> <https://zeno.fm/radio/memories-new-malayalam-full-movie-free-download> <https://zeno.fm/radio/cd-key-or-activation-code-for-driver-san-francisco-pc-free>

appearance of a layer without altering its transparence. By taking care of the layer mask, you can do corrections and adjustments. Adobe Elements 2018 may be a basic tool, taking on the tasks of a basic photo editor or a basic video editor. But, it is powerful enough to handle even the most complex tasks a photographer faces and most of the tasks a video editor faces. So, if you want to create stunning images and videos without any external help, then you should give this software for macOS a shot.

<https://www.touchegraphik.com/wp-content/uploads/2023/01/fauscael.pdf>

[https://indiebonusstage.com/adobe-photoshop-cc-2019-version-20-download-lifetime-activation-code](https://indiebonusstage.com/adobe-photoshop-cc-2019-version-20-download-lifetime-activation-code-with-registration-code-3264bit-2023/)[with-registration-code-3264bit-2023/](https://indiebonusstage.com/adobe-photoshop-cc-2019-version-20-download-lifetime-activation-code-with-registration-code-3264bit-2023/)

[https://mercatinosport.com/wp-content/uploads/2023/01/Photoshop-2021-Version-222-Download-free](https://mercatinosport.com/wp-content/uploads/2023/01/Photoshop-2021-Version-222-Download-free-Crack-x3264-2023.pdf) [-Crack-x3264-2023.pdf](https://mercatinosport.com/wp-content/uploads/2023/01/Photoshop-2021-Version-222-Download-free-Crack-x3264-2023.pdf)

<https://vendredeslivres.com/wp-content/uploads/2023/01/wenddaeg.pdf>

[http://www.kiwitravellers2017.com/2023/01/03/photoshop-cs3-download-keygen-for-lifetime-window](http://www.kiwitravellers2017.com/2023/01/03/photoshop-cs3-download-keygen-for-lifetime-windows-2023/) [s-2023/](http://www.kiwitravellers2017.com/2023/01/03/photoshop-cs3-download-keygen-for-lifetime-windows-2023/)

<http://subsidiosdelgobierno.site/?p=46304>

<http://southfloridafashionacademy.com/2023/01/02/ps-photoshop-download-free-mac-free/>

<https://foam20.com/wp-content/uploads/2023/01/eighkri.pdf>

<https://klinikac.com/water-splatter-photoshop-brushes-free-download-free/>

<https://teenmemorywall.com/ps-photoshop-download-free-windows-7-32-bit-2021/>

[http://myepathshala.online/2023/01/02/download-adobe-photoshop-2022-version-23-0-2-license-key-p](http://myepathshala.online/2023/01/02/download-adobe-photoshop-2022-version-23-0-2-license-key-pc-windows-3264bit-new-2022/) [c-windows-3264bit-new-2022/](http://myepathshala.online/2023/01/02/download-adobe-photoshop-2022-version-23-0-2-license-key-pc-windows-3264bit-new-2022/)

[https://teenmemorywall.com/wp-content/uploads/2023/01/Photoshop-7-Free-Brushes-Download-WOR](https://teenmemorywall.com/wp-content/uploads/2023/01/Photoshop-7-Free-Brushes-Download-WORK.pdf) [K.pdf](https://teenmemorywall.com/wp-content/uploads/2023/01/Photoshop-7-Free-Brushes-Download-WORK.pdf)

<https://manufactur3dmag.com/wp-content/uploads/2023/01/siangar.pdf>

[http://propertygroup.ie/download-free-adobe-photoshop-2021-version-22-5-1-torrent-pc-windows-64](http://propertygroup.ie/download-free-adobe-photoshop-2021-version-22-5-1-torrent-pc-windows-64-bits-update-2023/) [bits-update-2023/](http://propertygroup.ie/download-free-adobe-photoshop-2021-version-22-5-1-torrent-pc-windows-64-bits-update-2023/)

[http://www.landtitle.info/wp-content/uploads/2023/01/Adobe-Photoshop-Ps-New-Version-Free-Downl](http://www.landtitle.info/wp-content/uploads/2023/01/Adobe-Photoshop-Ps-New-Version-Free-Download-FREE.pdf) [oad-FREE.pdf](http://www.landtitle.info/wp-content/uploads/2023/01/Adobe-Photoshop-Ps-New-Version-Free-Download-FREE.pdf)

<https://www.brianmallasch.com/2023/01/02/adobe-photoshop-lightroom-2-download-work/>

[https://www.webcard.irish/download-photoshop-2021-version-22-0-1-with-key-win-mac-latest-release](https://www.webcard.irish/download-photoshop-2021-version-22-0-1-with-key-win-mac-latest-release-2023/) [-2023/](https://www.webcard.irish/download-photoshop-2021-version-22-0-1-with-key-win-mac-latest-release-2023/)

<http://berlin-property-partner.com/?p=75512>

[https://patroll.cl/wp-content/uploads/2023/01/Adobe-Photoshop-Cc-2014-Free-Download-Extra-Qualit](https://patroll.cl/wp-content/uploads/2023/01/Adobe-Photoshop-Cc-2014-Free-Download-Extra-Quality.pdf) [y.pdf](https://patroll.cl/wp-content/uploads/2023/01/Adobe-Photoshop-Cc-2014-Free-Download-Extra-Quality.pdf)

[https://projsolar.com/wp-content/uploads/2023/01/Adobe\\_Photoshop\\_eXpress.pdf](https://projsolar.com/wp-content/uploads/2023/01/Adobe_Photoshop_eXpress.pdf)

[https://www.dpfremovalnottingham.com/wp-content/uploads/2023/01/Photoshop\\_License\\_Key\\_Full\\_P](https://www.dpfremovalnottingham.com/wp-content/uploads/2023/01/Photoshop_License_Key_Full_Product_Key_Full_For_PC__latest_updaTe__2023.pdf) [roduct\\_Key\\_Full\\_For\\_PC\\_\\_latest\\_updaTe\\_\\_2023.pdf](https://www.dpfremovalnottingham.com/wp-content/uploads/2023/01/Photoshop_License_Key_Full_Product_Key_Full_For_PC__latest_updaTe__2023.pdf)

[https://paddlealberta.org/wp-content/uploads/2023/01/Adobe-Photoshop-2022-Download-Licence-Key](https://paddlealberta.org/wp-content/uploads/2023/01/Adobe-Photoshop-2022-Download-Licence-Key-64-Bits-2022.pdf) [-64-Bits-2022.pdf](https://paddlealberta.org/wp-content/uploads/2023/01/Adobe-Photoshop-2022-Download-Licence-Key-64-Bits-2022.pdf)

[https://ayusya.in/download-free-photoshop-2021-version-22-3-1-with-keygen-cracked-for-windows-20](https://ayusya.in/download-free-photoshop-2021-version-22-3-1-with-keygen-cracked-for-windows-2023/) [23/](https://ayusya.in/download-free-photoshop-2021-version-22-3-1-with-keygen-cracked-for-windows-2023/)

<https://kitchenvillage.gr/wp-content/uploads/2023/01/filelm.pdf>

<https://indonesiapropertirental.com/wood-font-free-download-photoshop-extra-quality/> <https://thekeymama.foundation/wp-content/uploads/2023/01/yareir.pdf>

[https://www.academiahowards.com/wp-content/uploads/2023/01/Adobe-Photoshop-2021-Version-225](https://www.academiahowards.com/wp-content/uploads/2023/01/Adobe-Photoshop-2021-Version-225-Download-Hack-WinMac-64-Bits-2022.pdf) [-Download-Hack-WinMac-64-Bits-2022.pdf](https://www.academiahowards.com/wp-content/uploads/2023/01/Adobe-Photoshop-2021-Version-225-Download-Hack-WinMac-64-Bits-2022.pdf) <http://turismoaccesiblepr.org/?p=57526> [https://z333a3.n3cdn1.secureserver.net/wp-content/uploads/2023/01/Download-Photoshop-2021-Ver](https://z333a3.n3cdn1.secureserver.net/wp-content/uploads/2023/01/Download-Photoshop-2021-Version-2211-Torrent-x3264-NEw-2022.pdf?time=1672671715) [sion-2211-Torrent-x3264-NEw-2022.pdf?time=1672671715](https://z333a3.n3cdn1.secureserver.net/wp-content/uploads/2023/01/Download-Photoshop-2021-Version-2211-Torrent-x3264-NEw-2022.pdf?time=1672671715) <https://www.scoutgambia.org/wp-content/uploads/2023/01/keigpat.pdf> <http://medlifecareer.com/?p=25699> <https://verysmartprice.com/adobe-photoshop-18-0-free-download-better/> [https://brookstondesigns.com/wp-content/uploads/2023/01/Moustache-Photoshop-Brushes-Free-Dow](https://brookstondesigns.com/wp-content/uploads/2023/01/Moustache-Photoshop-Brushes-Free-Download-BETTER.pdf) [nload-BETTER.pdf](https://brookstondesigns.com/wp-content/uploads/2023/01/Moustache-Photoshop-Brushes-Free-Download-BETTER.pdf) <https://urmiabook.ir/photoshop-cc-2018-with-license-key-updated-2022/> <https://ayusya.in/photoshop-cc-download-free-full-version-with-serial-key-win-mac-updated-2023/> <https://xtc-hair.com/download-free-adobe-photoshop-cc-2019-version-20-activation-code-2023/> <https://gulfscout.com/wp-content/uploads/2023/01/livalis.pdf> <http://sgybbq.com/wp-content/uploads/2023/01/Wwwphotoshopcom-Download-FULL.pdf> <http://harver.ru/?p=21473> <http://bloodsugarhacker.com/essay-writing/colorful-background-photoshop-download-full/>

## Photoshop CS6 has five paint modes:

- 1. Normal: This is the normal painting mode.
- 2. Quick: Quick selection painting mode.
- 3. Fine: Allows more precise selection.
- 4. Expensive: Allows direct control of the brush and pen.
- 5. Lazy: Allows a simplified layer style approach.

Layer styles are used to add special effects to your design, but they can be time consuming to create. With Photoshop CC, you can now create layer styles more easily. You can now easily create new layer styles using new tools. Although Photoshop is not a complete toolbox, it's a powerful tool that works on any kind of digital artwork, such as print, video, web, animation, comics, and motion graphics. What makes it stand out is the versatility of its various tools and the way it handles media files such as JPEG, TIFF and PNG. In this chapter, you will learn how to use the main window in Photoshop. You will then learn how to start a new document and open your existing files. We will also discuss all of the elements in an image, as well as how to organize and edit them. We will also look at the basics of layers and alpha channels. Photoshop's new ability to allow a user to pick an area without a hard selection — "User interactive" selection —is a useful tool for retouching, drawing, and painting. You can do the following with a "User interactive" selection tool: move the selection edges around, add to or subtract from the selection, change the size and shape, or erode or dither the selection.